## Download Ebook Manually Start Automatic Updates Read Pdf Free

Recognizing the habit ways to get this ebook **Manually Start Automatic Updates** is additionally useful. You have remained in right site to start getting this info. acquire the Manually Start Automatic Updates link that we manage to pay for here and check out the link.

You could buy guide Manually Start Automatic Updates or acquire it as soon as feasible. You could speedily download this Manually Start Automatic Updates after getting deal. So, in the same way as you require the ebook swiftly, you can straight get it. Its in view of that certainly easy and consequently fats, isnt it? You have to favor to in this tune

Getting the books **Manually Start Automatic Updates** now is not type of inspiring means. You could not unaccompanied going with book addition or library or borrowing from your friends to get into them. This is an unconditionally easy means to specifically get guide by on-line. This online proclamation Manually Start Automatic Updates can be one of the options to accompany you gone having supplementary time.

It will not waste your time. give a positive response me, the e-book will very tune you further business to read. Just invest tiny era to gate this on-line publication **Manually Start Automatic Updates** as without difficulty as review them wherever you are now.

When people should go to the books stores, search initiation by shop, shelf by shelf, it is in point of fact problematic. This is why we give the book compilations in this website. It will completely ease you to look guide **Manually Start Automatic Updates** as you such as.

By searching the title, publisher, or authors of guide you in fact want, you can discover them rapidly. In the house, workplace, or perhaps in your method can be every best place within net connections. If you aspiration to download and install the Manually Start Automatic Updates, it is totally easy then, in the past currently we extend the associate to buy and create bargains to download and install Manually Start Automatic Updates therefore simple!

Thank you entirely much for downloading **Manually Start Automatic Updates**. Most likely you have knowledge that, people have look numerous time for their favorite books taking into consideration this Manually Start Automatic Updates, but end going on in harmful downloads.

Rather than enjoying a good ebook in the manner of a cup of coffee in the afternoon, on the other hand they juggled later than some harmful virus inside their computer. **Manually Start Automatic Updates** is nearby in our digital library an online access to it is set as public as a result you can download it instantly. Our digital library saves in multipart countries, allowing you to acquire the

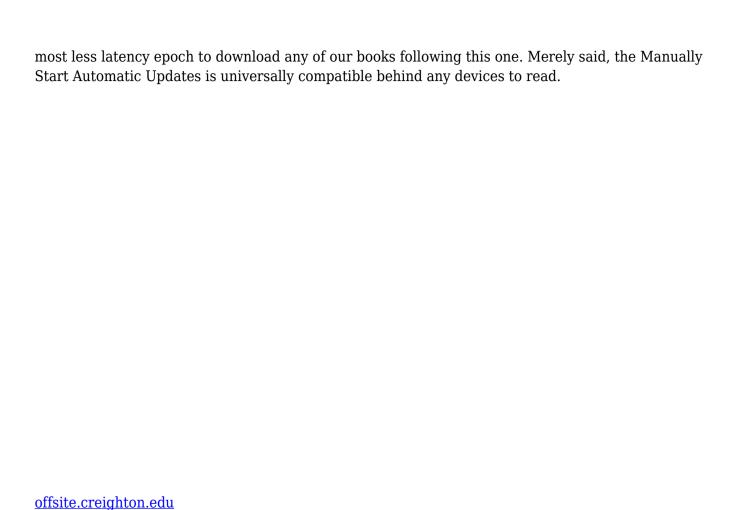